# **CENTROMEC**

# **Preparo do exame**

**TIOCIANATO** 

# **OUTROS NOMES:**

ÁCIDO CIANÍDRICO; EXPOSIÇÃO AO CIANETO

# **INTERPRETAÇÃO**

O ácido cianídrico e seus sais são utilizados industrialmente. A principal ação destes compostos é provocada pelo íon cianeto (CN), que produz hipóxia, atuando a nível celular. No organismo, após absorção o CN poderá ser biotransformado no fígado a tiocianato, pela ação da rodanase. Este metabólito é excretado pela urina. A dosagem do tiocianato é utilizada para monitorar exposição ocupacional aos compostos cianídricos, inorgânicos e orgânicos. Os sintomas de intoxicação aguda são depressão do SNC, náusea, dor de cabeça, taquicardia, convulsão, depressão respiratória, cianose, apnéia, coma e até mesmo a morte. É importante notar que, indivíduos fumantes apresentam uma concentração plasmática de tiocianato mais elevada do que indivíduos não fumantes, devido à presença do ácido cianídrico no tabaco. Os alimentos nabo, rábano, couve, alho, amêndoa, mandioca brava e outros causam aumento nos níveis de tiocianato. As fontes de exposição ocupacional são: síntese química, processamento de plásticos e borracha, produção de cola, fertilizante, extração mineral, indústria de papel e celulose, indústria têxtil. Alguns medicamentos como o nitroprussiato de sódio podem ser fonte de HCN3.

### **INSTRUÇÃO DE COLETA**

Material: Urina.

Deve ser colhido após o 3º dia da exposição. Preconiza-se a coleta de duas amostras, uma no início e outra de final de jornada de trabalho. Se houver opção por uma única amostra, esta deverá ser a do final de jornada de trabalho.

### **HORÁRIO DE COLETA**

Segunda a Sexta: das 6:00 às 11:00 horas. Sábado: das 6:00 às 10:00 horas.

### **IMPORTANTE**

Apresentar pedido médico, Carteirinha do convênio, RG ou CPF ou CNH.

Menor de 18 anos deverá estar acompanhado do responsável legal, com documento de identificação de ambos.

Confira o folder de atendimento ao paciente do Centro Médic[o clicando aqui.](https://www.centromedicosorocaba.com.br/files/manual%20centro%20medico.pdf) Em casos de dúvidas entre em contato por um de nossos canais de atendimento.

Unidade Matriz: Av. Juscelino Kubitschek de Oliveira, 768 Vergueiro | Sorocaba-SP | CEP 18035-060

Unidade Empresarial: Rua Nicolau Pereira Campos Verqueiro, 103 Vergueiro | Sorocaba-SP | CEP 18035-300

Unidade 2: Rua Padre Manoel da Nóbrega, 267 Vergueiro | Sorocaba-SP | CEP 18035-360

Unidade Medicina Nuclear: Rua Senador Vergueiro, 34 Vergueiro | Sorocaba-SP | CEP 18030-108

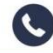

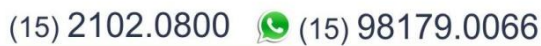